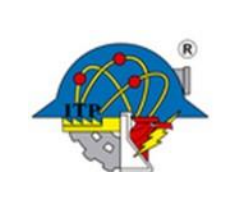

**Procedimiento para la Elaboración, Evaluación y Seguimiento del POA** **Código: ITPAC-PL-PO-004** 

**Versión: 0** 

**Página: 1 de 7**

### **1. Propósito**

Establecer los lineamientos para la elaboración y gestión de la autorización del Programa Operativo Anual (POA) del Instituto Tecnológico de Pachuca y de sus áreas administrativas, de acuerdo con la disponibilidad de los recursos financieros captados por ingresos propios que permitan un mejor cumplimiento de los objetivos del Programa Institucional de Innovación y Desarrollo (PIID) y el Programa de Trabajo Anual (PTA).

## **2. Alcance**

El procedimiento para la elaboración del POA aplica a todas las áreas administrativas del Instituto Tecnológico de Pachuca.

Para la elaboración del POA se tomarán como base los proyectos establecidos en el Programa Institucional anual.

Para la elaboración y seguimiento del POA las áreas administrativas se apegarán a lo establecido en este procedimiento.

### **3. Políticas de operación**

3.1 La elaboración del Programa Operativo Anual (POA) se efectuará en apego a la normatividad vigente aplicable y conforme al gasto directo autorizado.

3.2 Es facultad de la Secretaría de Planeación, Evaluación y Desarrollo Institucional a través de Dirección de Programación Presupuestal e Infraestructura Física del TecNM, establecer la temporalidad y la forma de la entrega, revisión y autorización del POA.

3.3 El ejercer el presupuesto sin la autorización del Programa Operativo Anual implica el incumplimiento de las obligaciones previstas en la Ley Federal de Responsabilidades Administrativas de los Servidores Públicos.

3.4 Para solicitar la autorización del POA deberá contar con la autorización del PTA correspondiente a cada área.

- 3.5 El análisis e integración del Programa Operativo Anual es responsabilidad de la Subdirección de Planeación y Vinculación y del Departamento de Planeación, Programación y Presupuestación.
- 3.6 Este procedimiento se aplicó para elaborar el POA del año 2019, para los próximos años se modificarán algunas actividades.

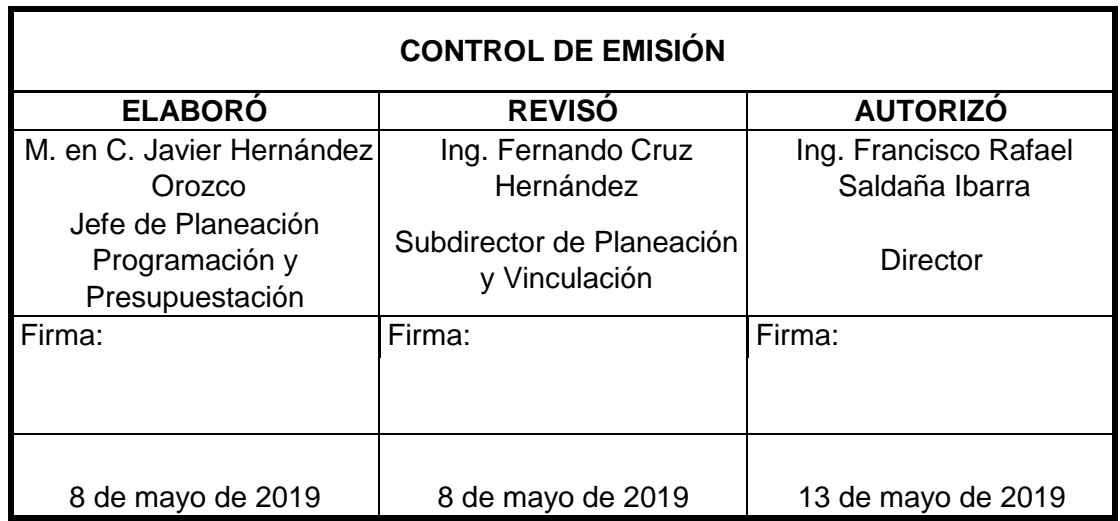

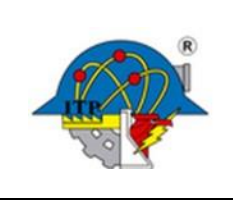

**Versión: 0** 

**Página: 2 de 7**

# **4.- Diagrama del procedimiento.**

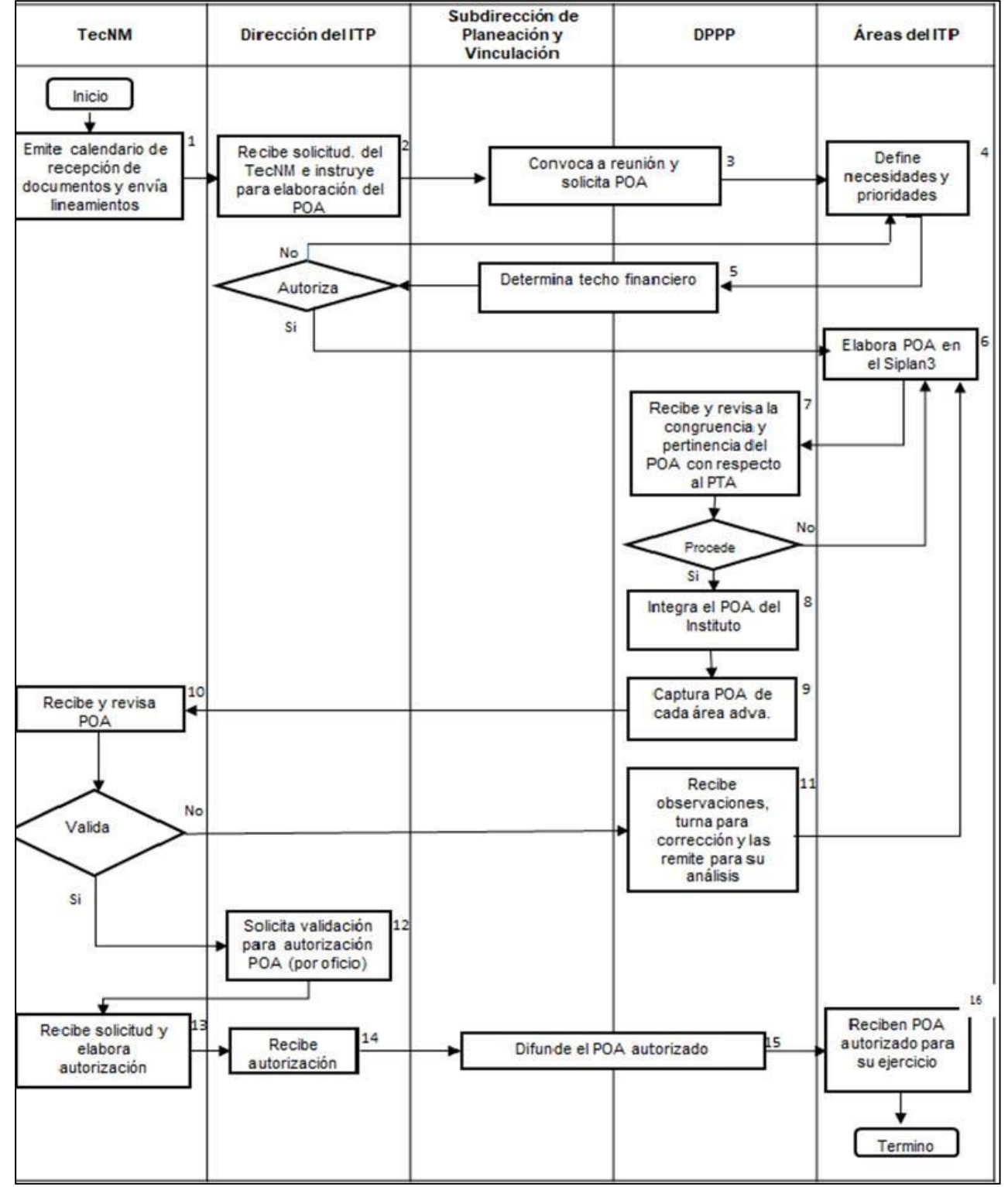

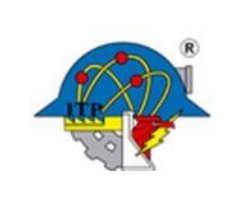

**Procedimiento para la Elaboración, Evaluación y Seguimiento del POA**

**Código: ITPAC-PL-PO-004** 

**Versión: 0** 

**Página: 3 de 7**

## **5. Descripción del procedimiento**

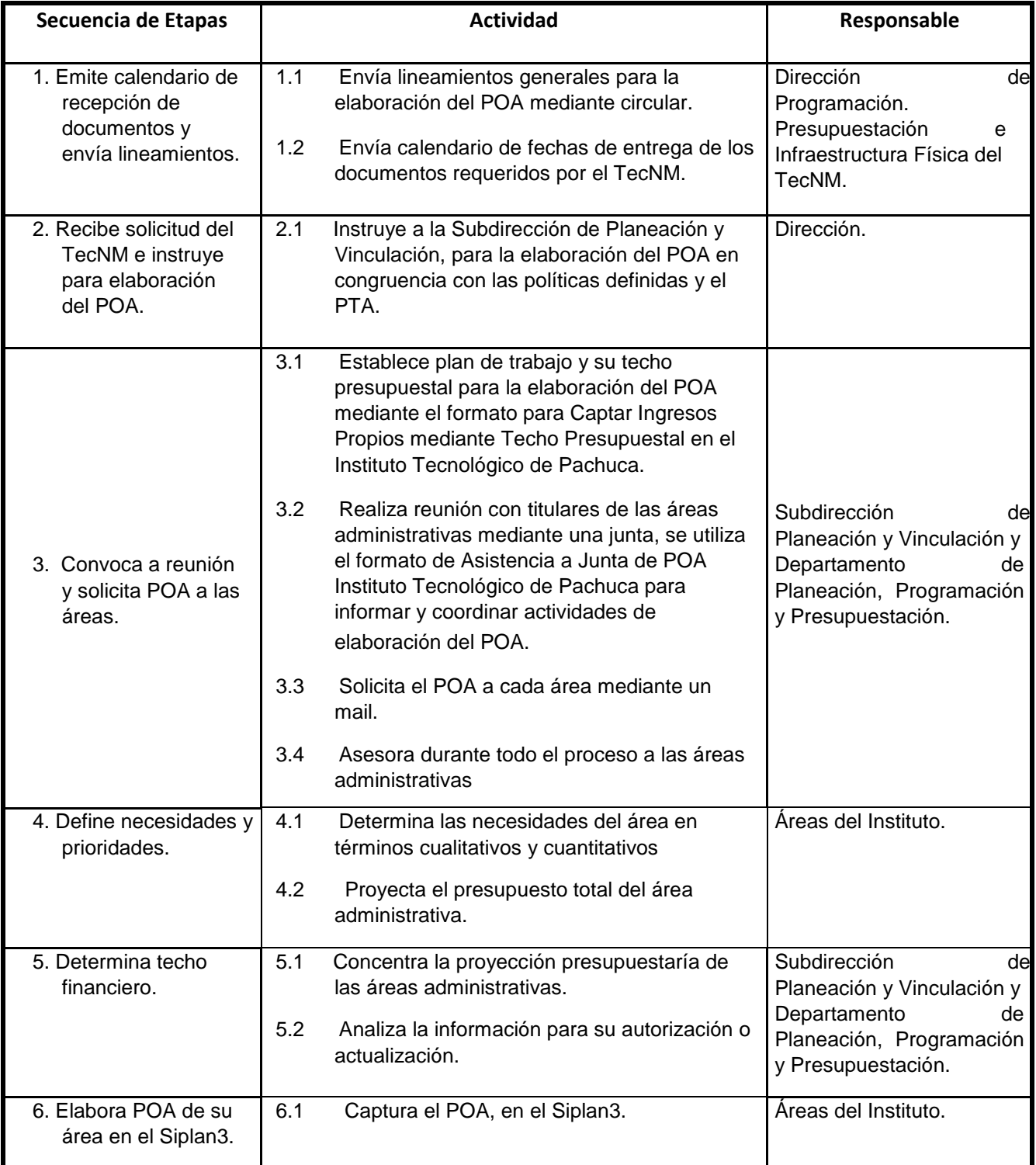

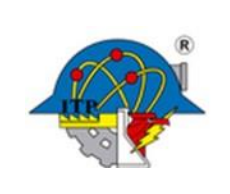

**Versión: 0** 

**Página: 4 de 7**

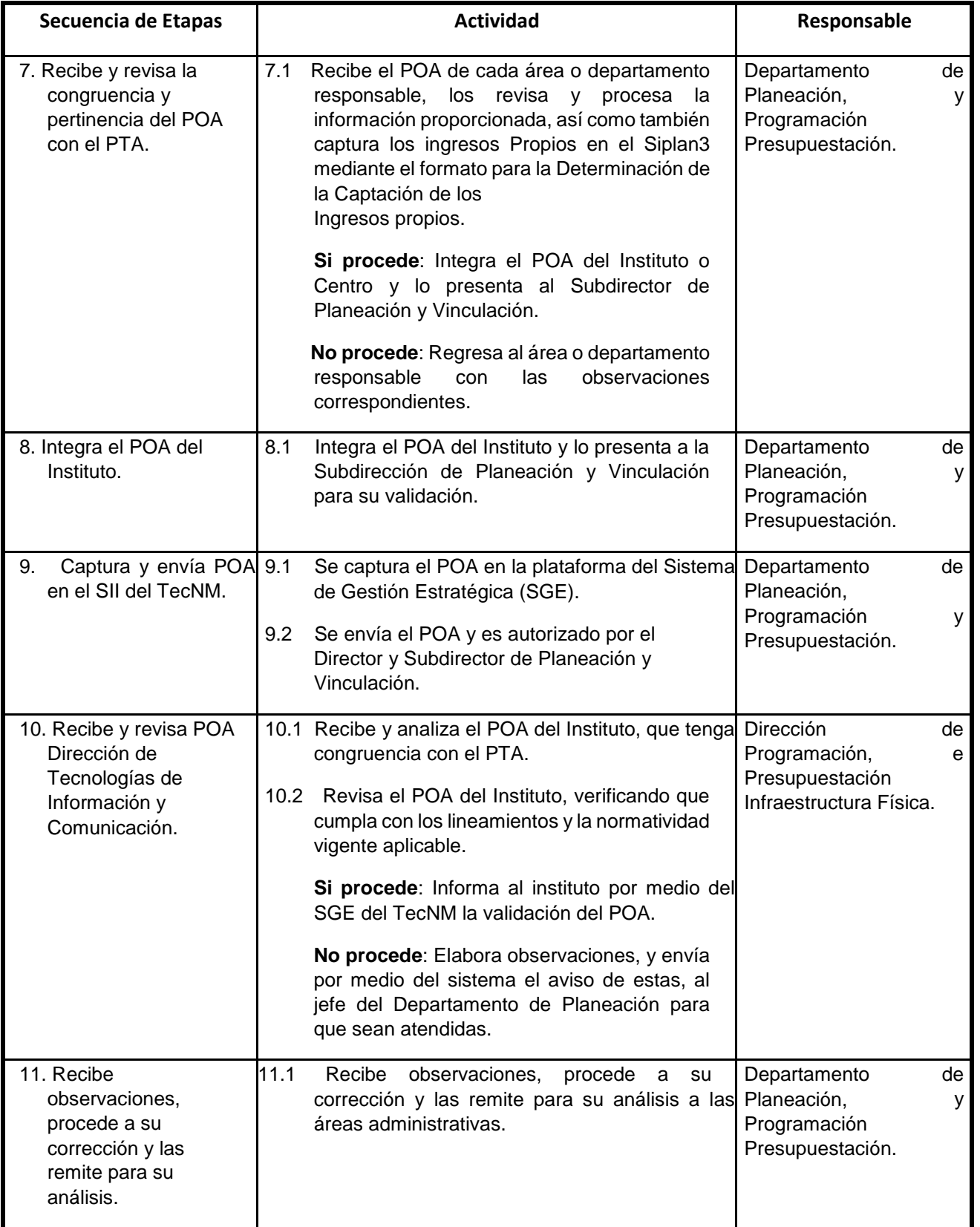

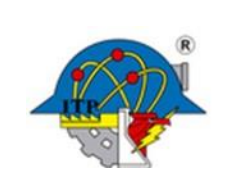

**Versión: 0** 

**Página: 5 de 7**

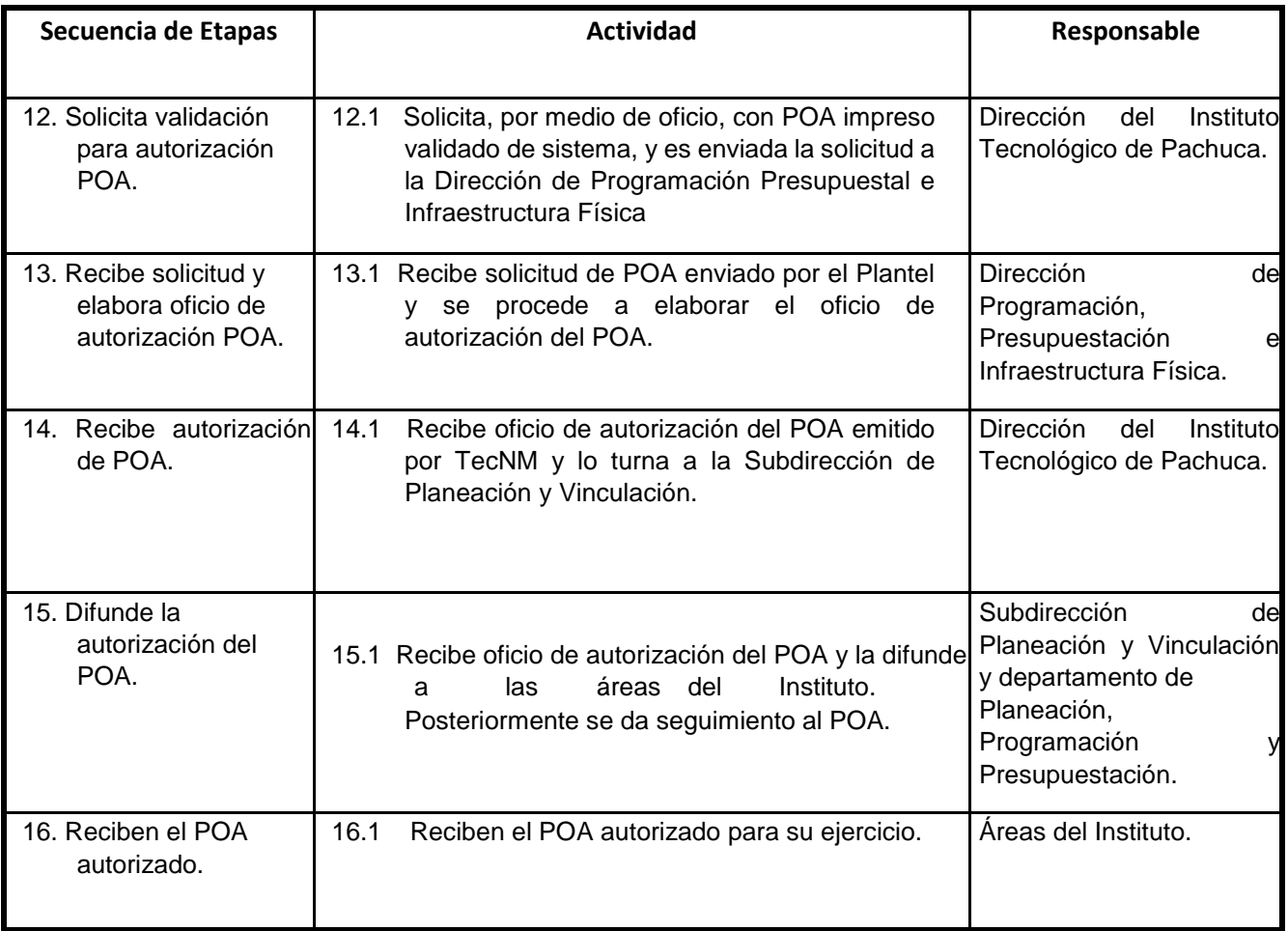

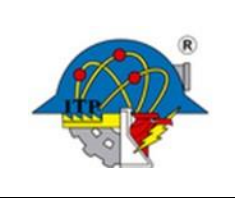

**Versión: 0** 

**Página: 6 de 7**

## **6. Documentos de referencia**

# **DOCUMENTO** ISO 9001:2015. Sistemas de Gestión de la Calidad. Requisitos. Manual de Usuario Siplan3.

## **7. Registros**

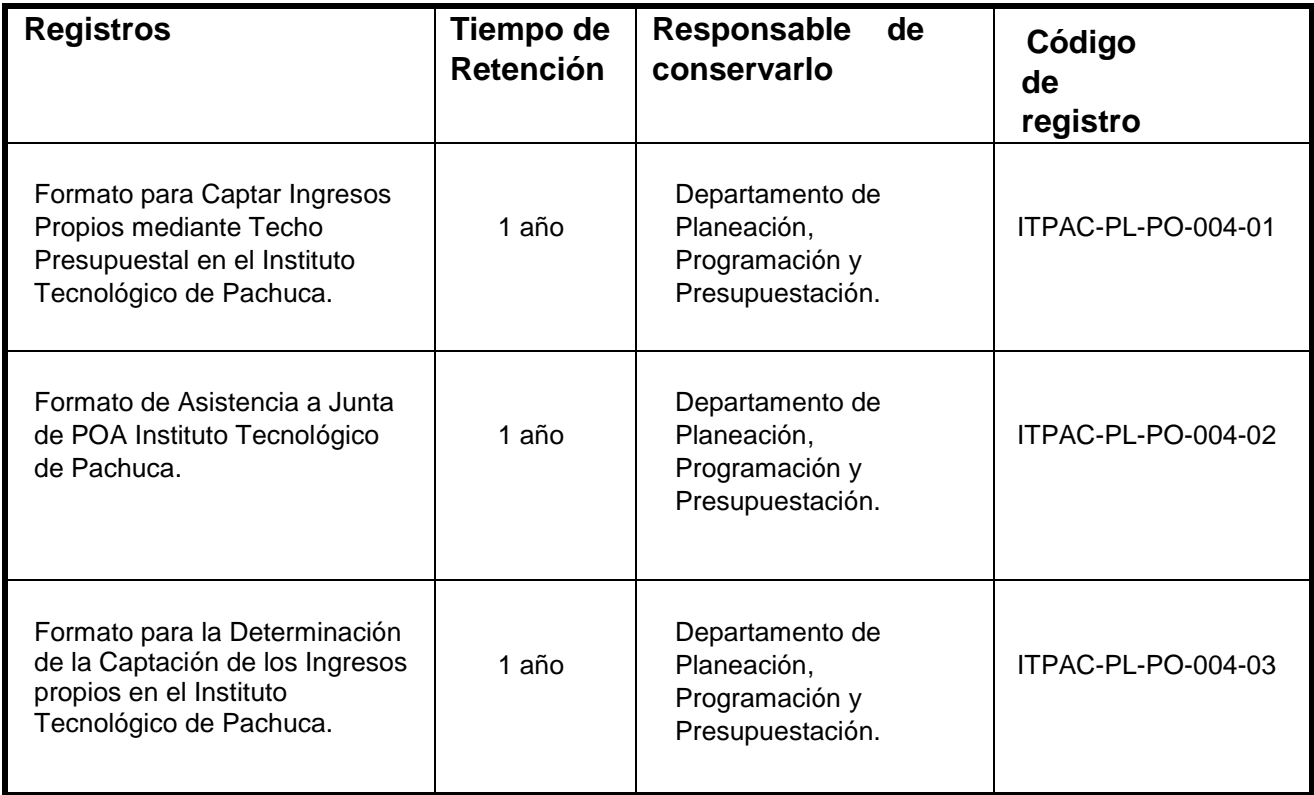

### **8. Glosario**

**PIID:** Programa Institucional de Innovación y Desarrollo.

**POA:** Programa Operativo Anual.

**PTA:** Programa de Trabajo Anual.

**SII:** Sistema Integral de Información.

**TecNM:** Tecnológico Nacional de México.

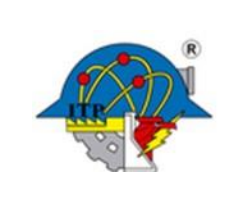

**Versión: 0** 

**Página: 7 de 7**

### **9. Anexos**

 9.1 Circular M00.1/024/2018, enviado por el TecNM el 12/11/2018. 9.2 Autorización POA.

## **10. Cambios a esta versión**

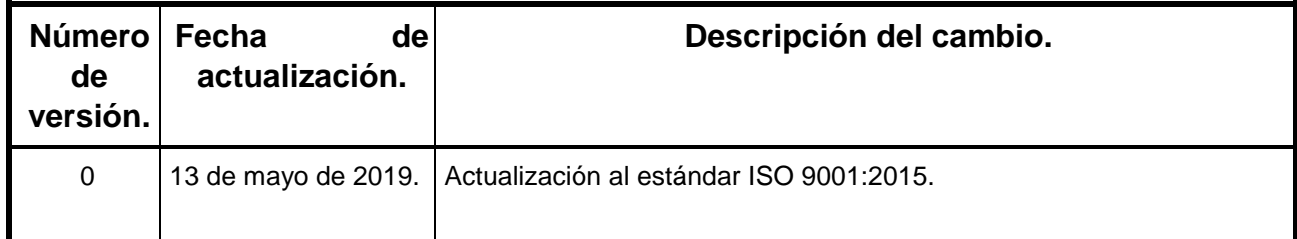